## وزارة التصليم Ministry of Education

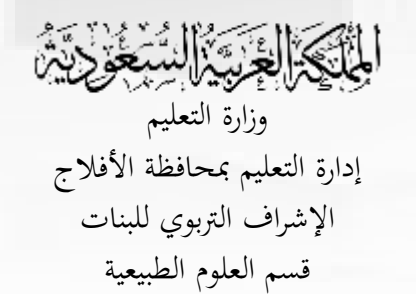

## لحفظ و توثيق نتائج و إجابات الطالبات بعد االختبار

图

 $\mathcal{R}$ 

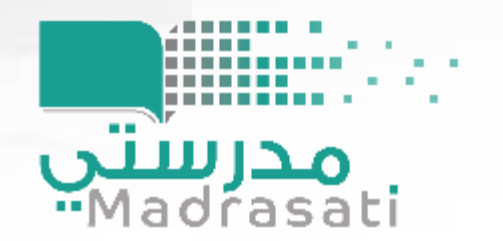

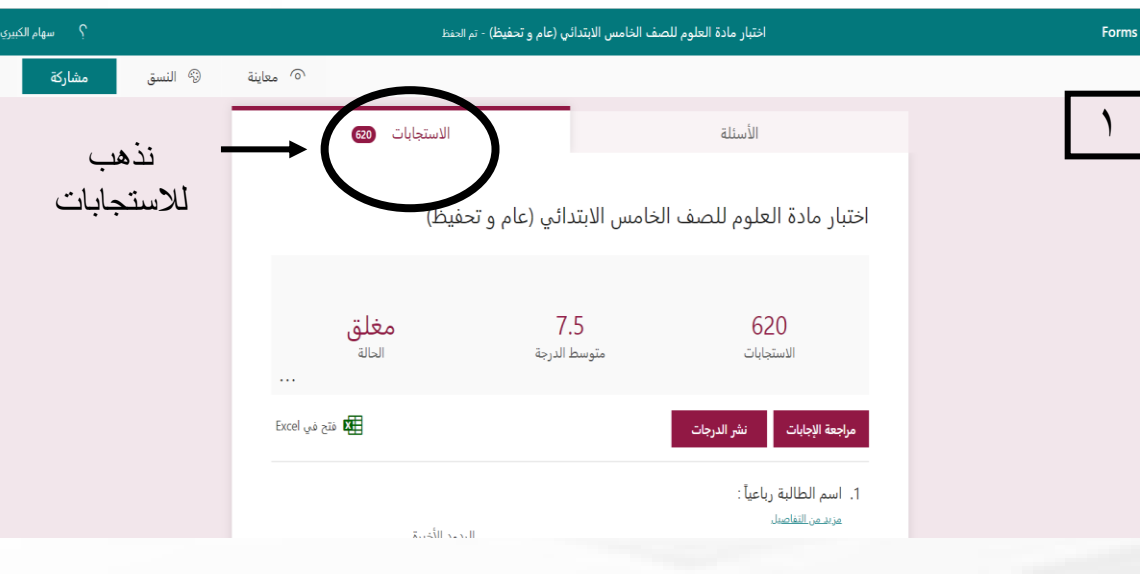

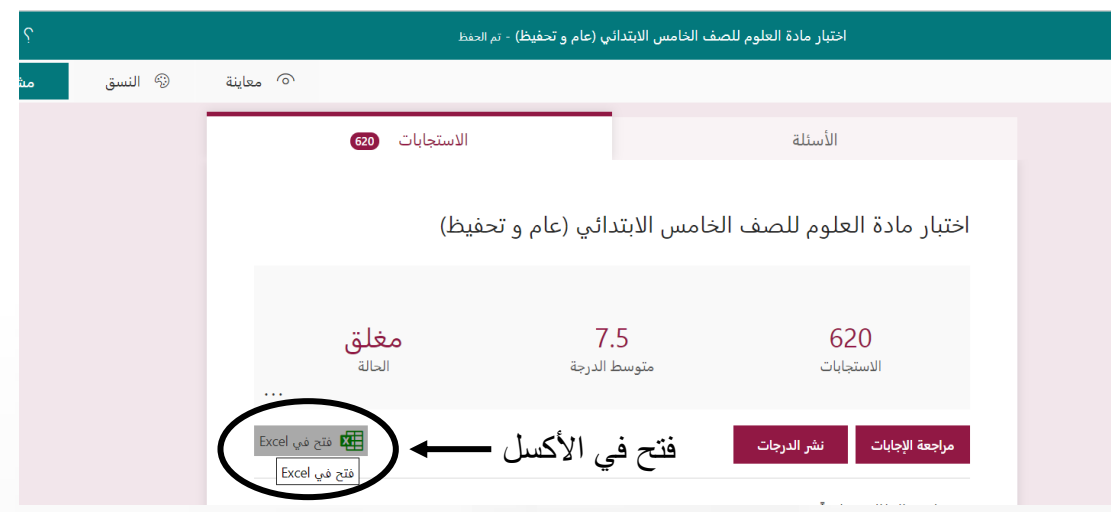

**ۣڵ**ڵؚؽؾؘۼؙڒؘڂۺٙ وزارة التعليم إدارة التعليم مبحافظة األفالج اإلشراف الرتبوي للبنات قسم العلوم الطبيعية

## وزارة التصليم Ministry of Education.

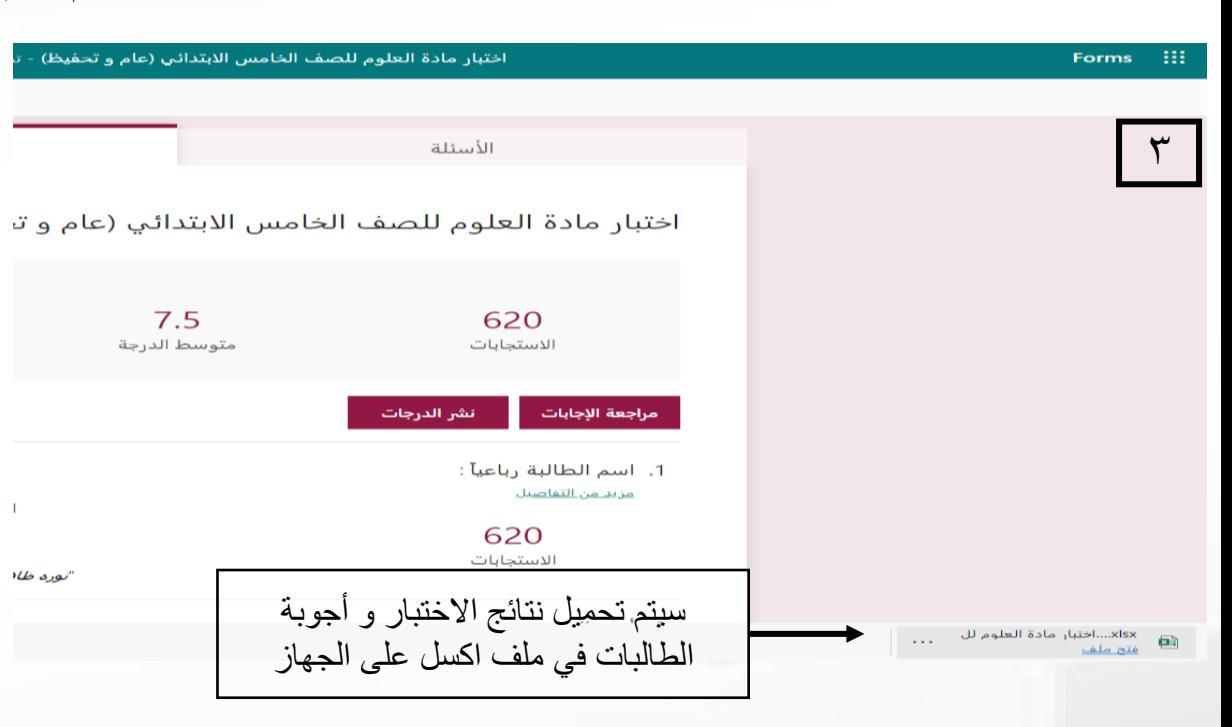

مدرستي<br>Madrasati

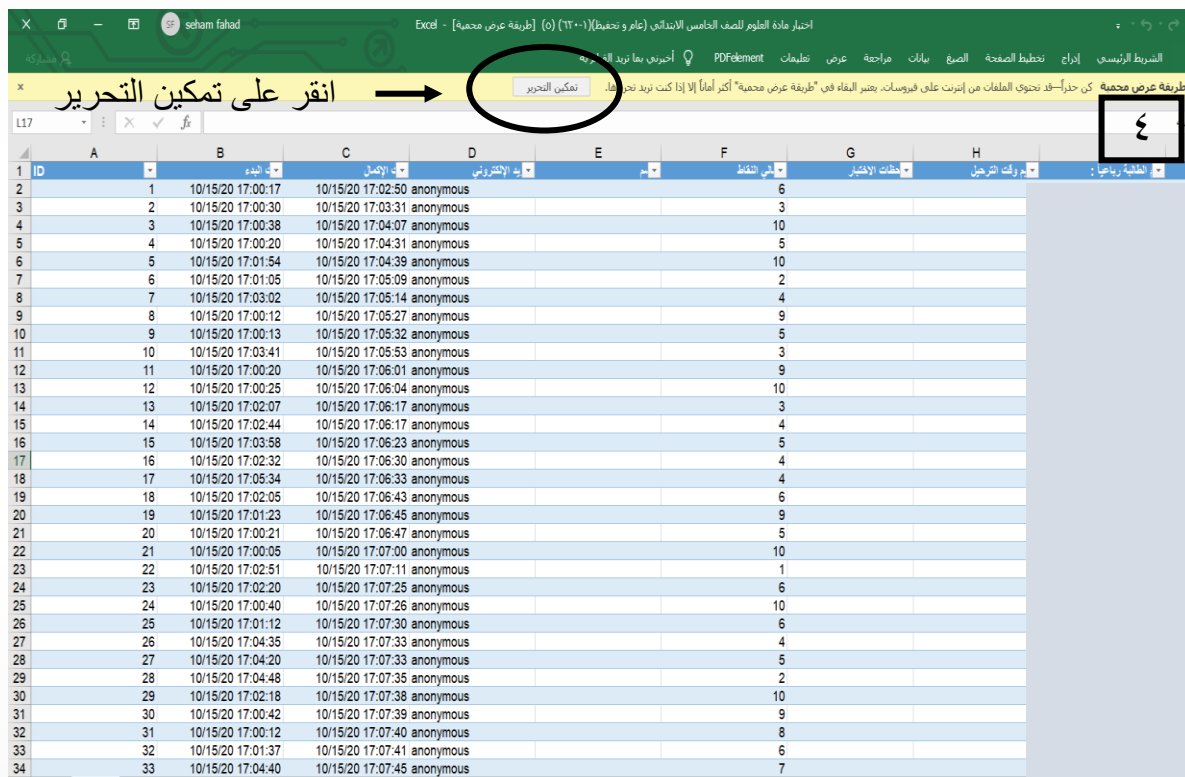

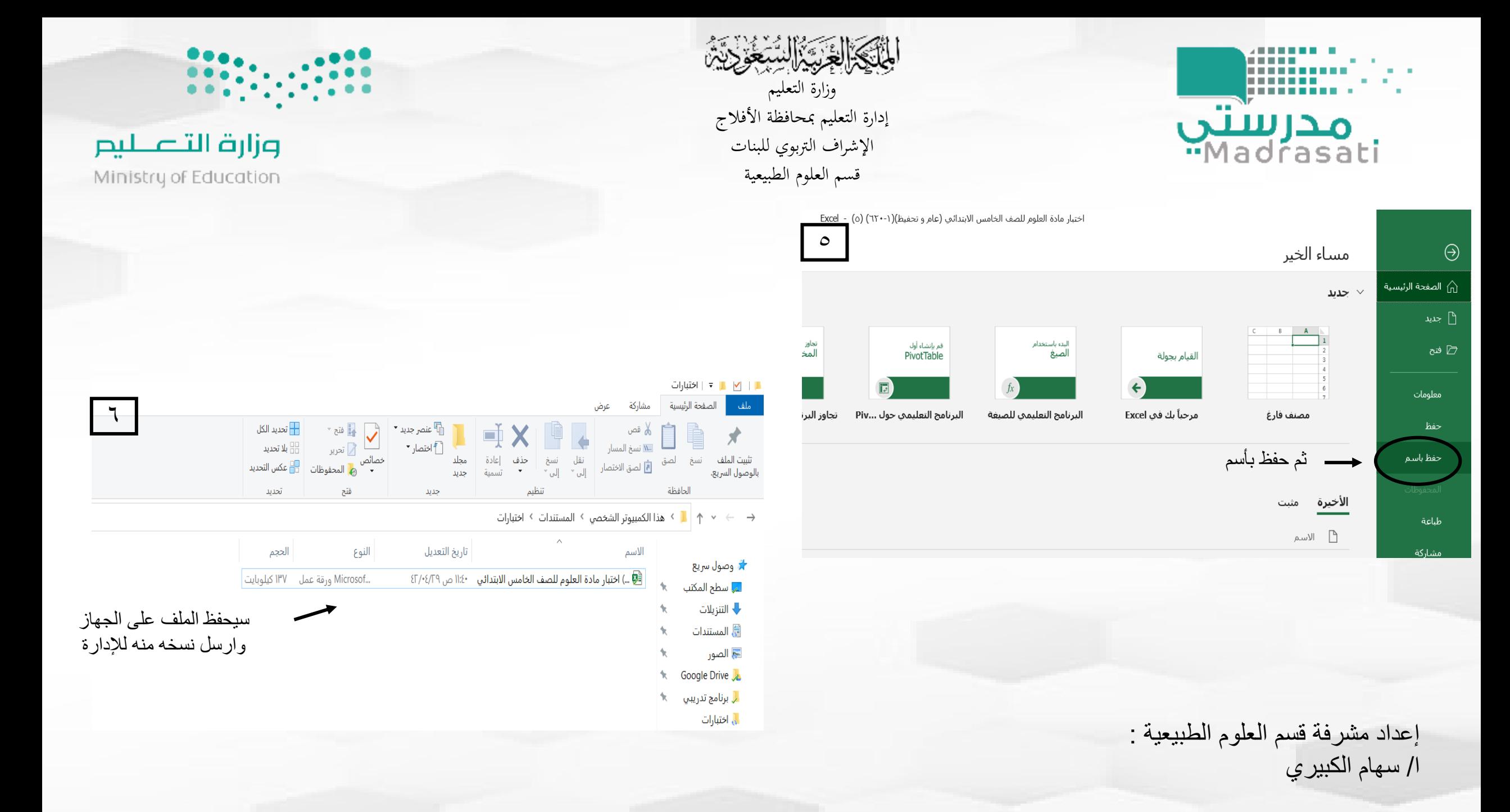